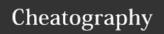

## Python Note Sheet by fanthom1234 via cheatography.com/25759/cs/6881/

| Function |                                               |
|----------|-----------------------------------------------|
| input()  | Ask for information from user.                |
| print()  | Show information that we want on the scree.   |
| int()    | Change number to be number integer.           |
| float()  | Change number to be decimal.                  |
| str()    | String. A list of number, letter, and symbol. |

| Math |                       |  |
|------|-----------------------|--|
| ==   | equal to              |  |
| !=   | not equal to          |  |
| <    | less than             |  |
| >    | more than             |  |
| <=   | less than or equal to |  |
| >=   | more than or equal to |  |

| IF<br>ELSE<br>ELIF |
|--------------------|
|                    |
| ELIF               |
|                    |
| mylist             |

| ļ |                          |
|---|--------------------------|
| ĺ | mylist = range(5)        |
|   | mylist = [0, 1, 2, 3, 4] |

| ylist | = | rar | ıge | )( |
|-------|---|-----|-----|----|
| ylist | = | [0, | 1,  | 2  |
|       |   |     |     |    |
|       | - |     |     |    |

| Rν | fanthor | 1234 |
|----|---------|------|

cheatography.com/fanthom1234/

| Addition           |                                       |
|--------------------|---------------------------------------|
| Str + Str          | Combine together. Like "1" + "2" = 12 |
| Str + number       | Crash                                 |
| Number +<br>Number | Sum, addition                         |

| crash    |
|----------|
| crash    |
| Subtract |
|          |

| Division        |          |
|-----------------|----------|
| str / str       | crash    |
| str / number    | crash    |
| number / number | division |

| Multiplication |                                     |
|----------------|-------------------------------------|
| str * number   | combine that string. "6" * 2 = '66' |
| str * str      | crash                               |
| number *       | multiply                            |
| str ** str     | crash                               |
| number **      | exponent, power                     |
| str ** number  | crash                               |

| Published 15th February, 2016. |
|--------------------------------|
| Last updated 14th March, 2016. |
| Page 1 of 1.                   |

| Vocab             |                                                      |
|-------------------|------------------------------------------------------|
| Variable          | Something that can change                            |
| String            | a list of character like number, letter and symbols. |
| Integer<br>Number | Whole number or Counting number                      |
| Float<br>Number   | The number into decimal number                       |
| Syntax            | Structure of language                                |
| Loop              | while                                                |
| Input             | Gain information from user                           |
| Print             | Show information that we want on the screen.         |
|                   |                                                      |

| Random    |                                       |
|-----------|---------------------------------------|
| random.ch | random word in the list. need to      |
| oice()    | put 'import random' at the top first. |

| True | and  | False  |
|------|------|--------|
| HUC  | alla | I alsc |

| y = true                   |  |
|----------------------------|--|
| print (not y or 2<3)       |  |
| not true or 2<3            |  |
| False or True              |  |
| True                       |  |
|                            |  |
| True or anything == True   |  |
| False or anything == False |  |

## Sponsored by **ApolloPad.com**

Everyone has a novel in them. Finish Yours! https://apollopad.com